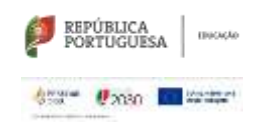

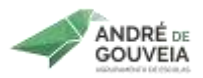

## **Planificação Modular**

**CURSO:** Todos (Profissionais) **ANO LETIVO**: 23/24

**Disciplina:** TIC – Tecnologias de Informação e Comunicação **Ano:** 1º **Turma:** Todas

**Módulo:** 4 – Criação de Páginas Web **UFCD:** -----

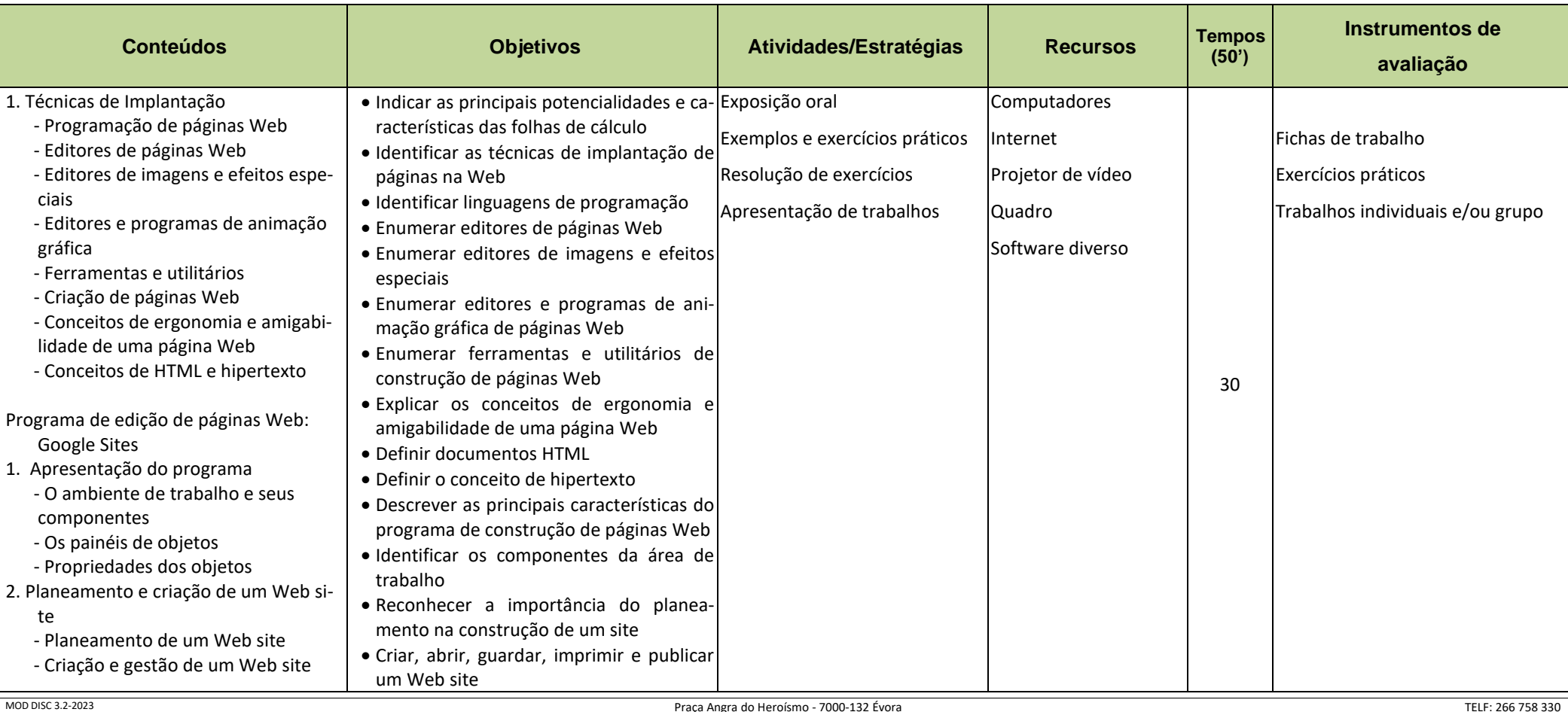

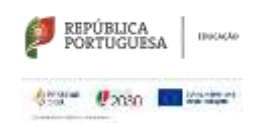

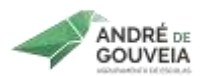

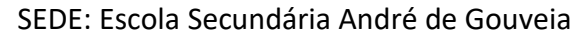

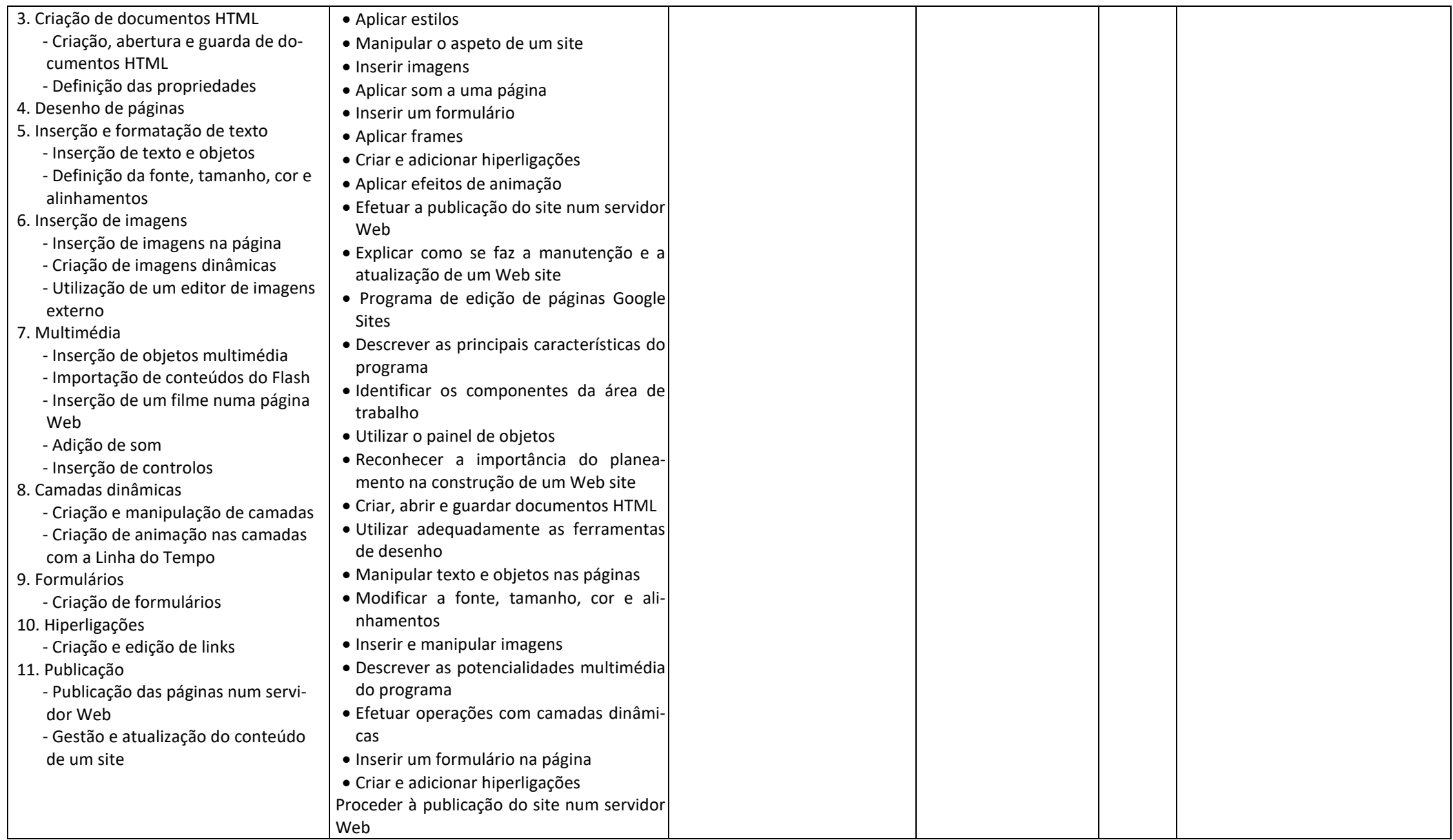

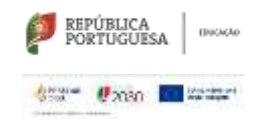

SEDE: Escola Secundária André de Gouveia

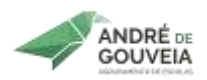